## COMPILERS AND INTERPRETERS

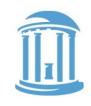

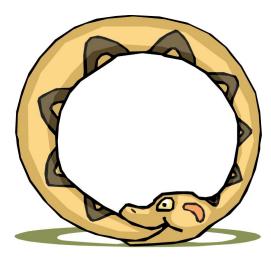

A compiler is a program that, when fed itself as input, produces ITSELF!

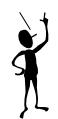

Then how was the first compiler written?

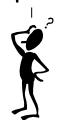

- Pointers, the
   addresses we can see
- Programs that write other programs
- Managing the details

Problem set #2 is out. (Warning it is significantly more time consuming than problem set #1)

## A WARM UP QUESTION

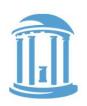

x: .word 42

miniRISCV

main: lw t0,x

li t1, x

\*halt: j halt

What is in registers to and to after these two instructions are executed?

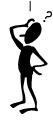

# AN ASIDE: LET'S C

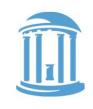

 ${f C}$  is the ancestor to most languages commonly used today.  ${f Algol, Fortran, Pascal} \to {f C} \to {f C++} \to {f Java} \to {f Rust}$ 

C was developed to write the operating system UNIX.

C is still widely used for "systems" programming

C's developers were frustrated that the high-level languages available at the time, lacked many of the capabilities of assembly.

An advantage of high-level languages is that they are portable (i.e. not ISA specific).

C, thus, was an attempt to create a portable blend of a "high-level language" and "assembler"

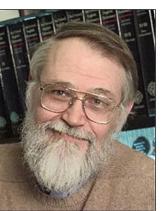

Brian Kernighan

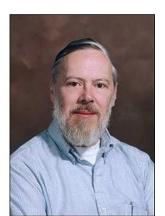

Dennis Ritchi

### C BEGAT JAVA

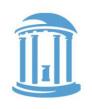

C++ was envisioned to add Object-Oriented (00) concepts from Simula and CLU on top of C

Java was envisioned to be more purely 00, and to hide the details of memory management as well as Class/Method/Member implementation

For our purposes C is almost identical to JAVA except:

- C has "functions", whereas JAVA has "methods".
- C has explicit variables that contain the addresses of other variables or data structures in memory.
- JAVA hides addresses under the covers.

## RECALL YOUR FIRST C POINTER!

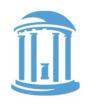

Let's start with a feature that Java does not have-- called "pointers"

```
int i = 4;  // simple integer variable
int a[10];  // array of integers (a is a pointer)
int *p;  // pointer to integer (s)
```

\*(expression) means the "contents of address computed by expression".

$$a[i] \equiv *(a+i)$$

a is a constant of type "int \*"

$$a[i] = a[i+1] = *(a+i) = *(a+i+1)$$

Array variables are our first hint that "pointers" exist. The name of an array tells us where a collections of indexable variables could be found.

We now know that all variables are shorthands for addresses in memory.

Normal variables are just the 0<sup>th</sup> element of a length "1" array...

### OTHER POINTER RELATED SYNTAX

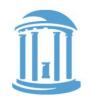

```
int i;
            // simple integer variable
int a[10];
               // array of integers
int *p;
            // pointer to integer(s)
p = \&i;
            // & means address of (not AND)
            // no need for & on a
p = a;
               // address of 6<sup>th</sup> element of a
p = &a[5];
*p = 1;
       // change value of that location
*(p+1) = 1; // change value of next location
p[1] = 1;
            // exactly the same as above
            // step pointer to the next element
p++;
(*p)++;
               // increments contents of location
               // get contents, and then modifies p
*p++;
```

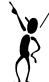

The ampersand operator, "&", means "give me the address of this variable reference". Whereas the star operator, "\*", means "give me the contents of the memory location implied by the expression". These are VERY different things. Not to mention, "&" and "\*" can sometimes be confusing because of their other uses as "anding" and "multiplying" operators.

### LEGAL USES OF POINTERS

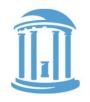

p[0] is always an alias for the variable i in this context. p[1] could reference a[0], but don't count on it.

### C POINTERS VS. OBJECT SIZE

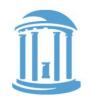

```
int i;  // simple integer variable
int a[10]; // array of integers
int *p; // pointer to integer(s)
i = *p++;
```

Does "p++" really add 1 to the pointer? NO! It adds 4. Why 4?

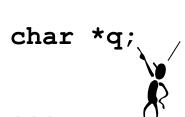

The "char" type is slightly different than the type of the same name in char \*q; Java. C chars are 8-bit signed bytes. Java chars are 16-bits and hold only Unicode variables (they have no sign). Java has a type called "byte" that is most similar to a C "char".

q++; // really does add 1

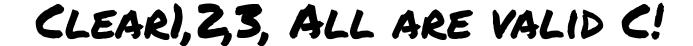

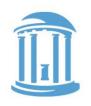

```
array[i] = 0;
                            Written using C "Pointer"
void clear2(int array[], int size) {
  for (int *p = array; p < array + size; p++)</pre>
     *p = 0:
while (array < end)</pre>
     *array++ = 0;
```

# POINTER SUMMARY

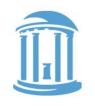

- · In the "C" world and in the "machine" world:
  - a pointer is just the address of an object in memory
  - size of pointer is fixed and architecture dependent, regardless of size of object that it points to
  - to get to objects of the same type, we offset by increments of the object's size in bytes
  - Ex: to get the the ith object add i \* sizeof(object)

#### · More details:

- int R[5] = R (i.e. R is an int\* to 20 bytes of storage)

- R[i] = \*(R+i) (array offsets are just pointer arithmetic)

- int \*p = &R[3] = p = (R+3) (p points to  $3^{rd}$  element of R)

## INDIRECT ADDRESSING

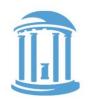

Loads the

- · What we want:
  - The contents of a memory location held in a register
- · Examples:

```
"C"
int x = 10;

void main() {
    int *y = &x;
    *y = 2;
}
```

```
"RISC-V Assembly"
```

```
"address"
                                      of x into y,
         .word
                 10
\mathbf{x}:
                                      not its
main:
        addi sp,sp,-8
                                      contents
        sw ra, 4(sp)
                         # int *y = &x;
        li t0,x
        sw t0, (sp)
                          # *y = 2;
        li t1,2
        lw t0, (sp)
        sw t1,(t0)
        lw ra, 4(sp)
        addi sp, sp, 8
```

- · Caveats
  - You must make sure that the register contains a *valid address* (double, word, or short *aligned* as required)

jalr x0,ra

# COMPILERS AS TEMPLATE MATCHERS

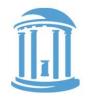

The basic task of a compiler is to scan a file looking for particular sequences of operators and keywords called **templates**.

The first major sort of template is an expression. We've already played around converting C expressions to assembly language. A compiler does basically the same thing.

Here the compiler noticed

that the desired constant was too big to fit as an immediate constant, so it creates a new variable, c, to keep track of this constant. (Usually, compiler generated constant names are cryptic, so you can't generate them by chance).

Once a template is matched, a compiler emits a specific code sequence.

```
x: .word 0
y: .word 0
c: .word 123456
```

lw t0,x
addi t0,t0,3
lw t1,y
lw t2,c
add t1,t1,t2
mul t0,t0,t1
sw t0,y

## C ARRAYS

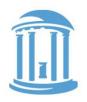

### The C source code

```
int hist[100];
int score = 92;
...
hist[score] += 1;
```

## might translate to:

| hist:<br>score: | .space 100<br>.word 92 |          |  |  |
|-----------------|------------------------|----------|--|--|
|                 | li                     | t3,hist  |  |  |
|                 | lw                     | t2,score |  |  |
|                 | slli                   | t1,t2,2  |  |  |
|                 | add                    | t1,t3,t1 |  |  |
|                 | lw                     | t0,(t1)  |  |  |
|                 | addi                   | t0,t0,1  |  |  |
|                 | SW                     | t0,(t1)  |  |  |

| score: |   | 92 |
|--------|---|----|
|        |   |    |
|        |   |    |
|        |   |    |
|        | : |    |

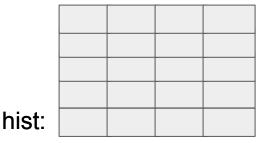

#### Address:

CONSTANT base address + scaled VARIABLE offset

# C "STRUCTS"

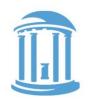

- · C "structs" are lightweight "container objects" objects with members, but no methods.
- There is special "Java-like" syntax for accessing particular members: variable.member (actually, Java's dot operator "." is borrowed from C)
- · You can also have pointers to structs.

```
struct Point {
C provides an new operator
                                                      int x, y;
                                        dereference with
                                        an implied
to access them:
                                                    } P1, P2, *p;
                                        offset. Similar
    pointerVariable->member
                                             Here the
                                                    P1.x = 157;
                                            dereference
In place of the alternative syntax: is more explicit to
                                            explicit by
    (*pointerVariable).member
                                            requires
                                                    p = \&P1;
                                                    p->v = 123;
```

### STRUCTS IN ACTION

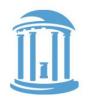

```
struct Point {
    int x, y;
} P1, P2, *p;
...
P1.x = 157;
...
p = &P1;
p->y = 123;
```

### Address:

VARIABLE base address + CONSTANT offset

### might translate to:

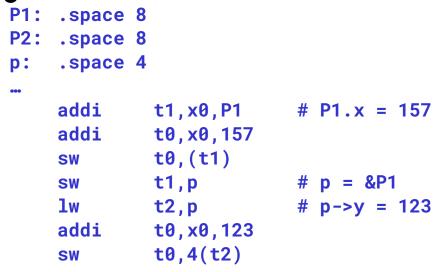

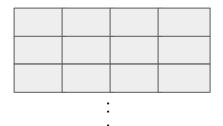

| p:  | &P | 1 | • |
|-----|----|---|---|
|     | P2 | • |   |
| P2: | P2 | Х |   |
|     | P1 | y |   |
| P1: | P1 | Х |   |

# C "IF" TO ASSEMBLY TRANSLATION

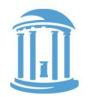

#### C code:

```
if (expr) {
    STUFF
}
```

#### C code:

```
if (expr) {
    STUFF1
} else {
    STUFF2
}
```

### RISC-V assembly:

```
(compute expr in t0)
beg t0,x0,Lendif
```

(compile STUFF)

Lendif:

Note: the branches used in assembly "SKIP" code blocks rather than cause them to be executed. This often results in a complement test!

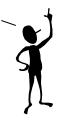

### RISC-V assembly:

(compute expr in t0)

beq t0,x0,Lelse (compile STUFF1)

j Lendif

Lelse:

(compile STUFF2)

Lendif:

### C "WHILE" LOOPS

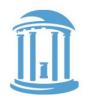

#### C code:

```
while (expr)
STUFF
```

#### **Assembly:**

```
Lwhile:

(compute expr in t0)

beq t0,x0,Lendw

(compile STUFF)

j Lwhile

Lendw:
```

### **Alternate Assembly:**

```
j Ltest
Lwhile:
   (compile STUFF)
Ltest:
   (compute expr in t0)
   bne t0,x0,Lwhile
Lendw:
```

Compilers spend a lot of time optimizing in and around loops.

- moving all possible computations outside of loops
- unrolling loops to reduce branching overhead
- simplifying expressions that depend on "loop variables"

# C "FOR" LOOPS

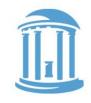

 Most high-level languages provide loop constructs that establish and update an iterator, which controls the loop's behavior

```
for (initialization; conditional; afterthought) {
   STUFF;
}
```

### **Assembly:**

(compile initialization)

Lfor:

(compute conditional in t0)

beq t0,z0,Lendfor

(compile STUFF)

(compile afterthought)

j Lfor

Lendfor:

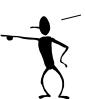

For loops are the most commonly used form of iteration found programming languages.

Their advantage is readability. They bring together the three essential components of iteration, setting an initial value, establishing a termination condition, and giving an update rule.

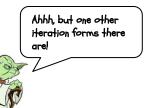

## SOME AFTERTHOUGHTS

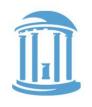

What if you have more than 8 arguments? The caller allocates space on the stack before calling the function

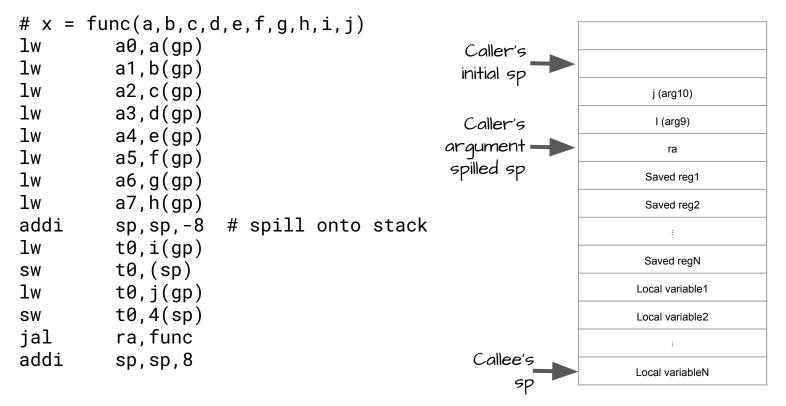

# NEXT TIME

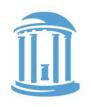

- · The details behind assemblers
- · 2-pass and 1-pass assembly
- · Linkers and dynamic libraries

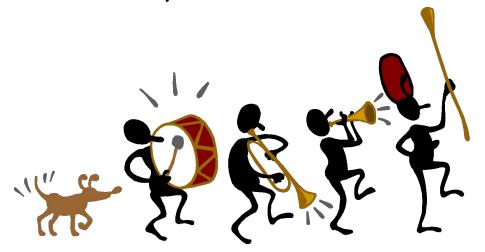